## **Comparison** SMART Response and SMART Response CE Assessment Software

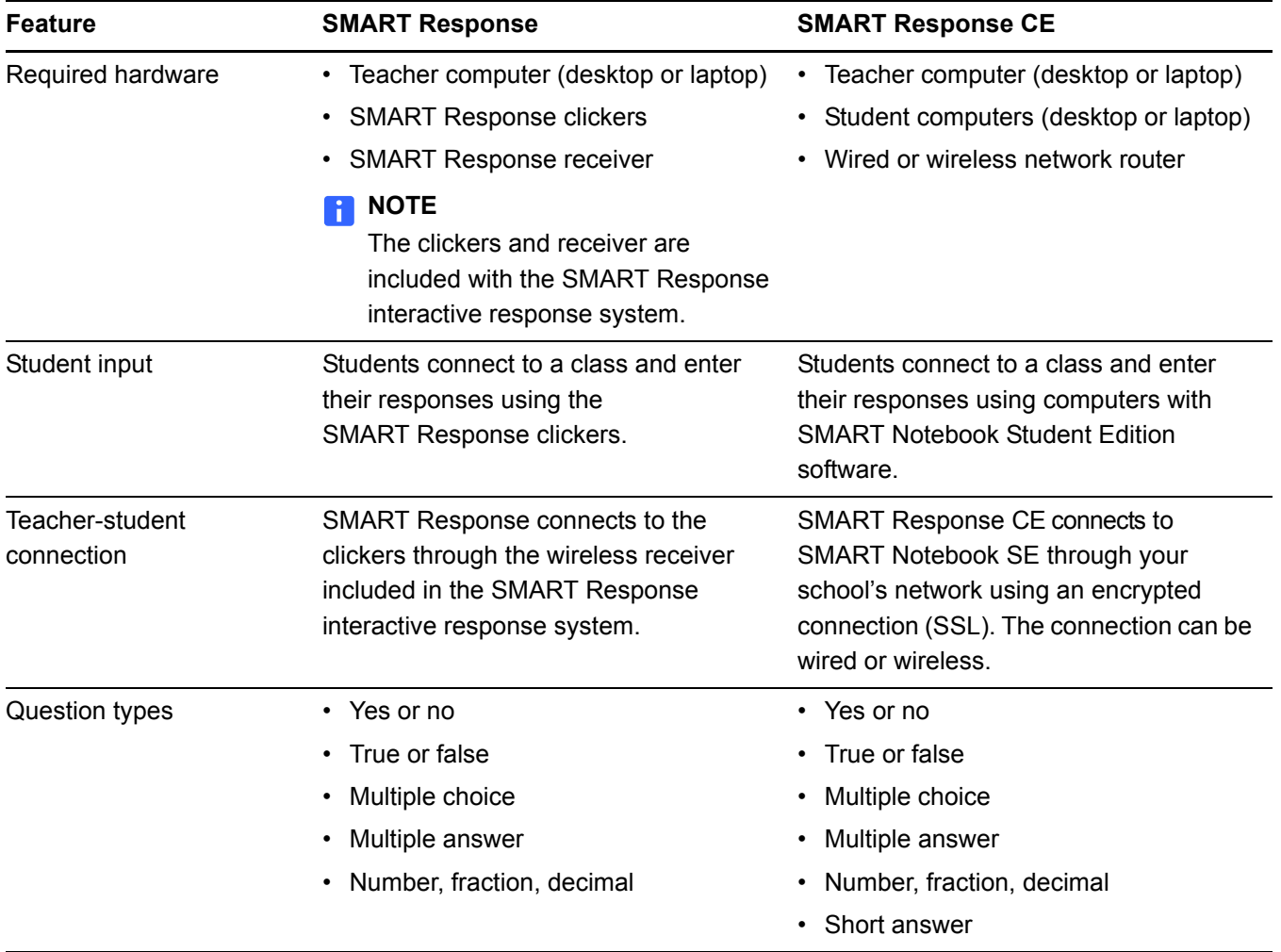

Extraordinary made simple<sup>14</sup>  $\Box$ 

**ART** 

## **2 | COMPARISON** – SMART RESPONSE AND SMART RESPONSE CE ASSESSMENT SOFTWARE

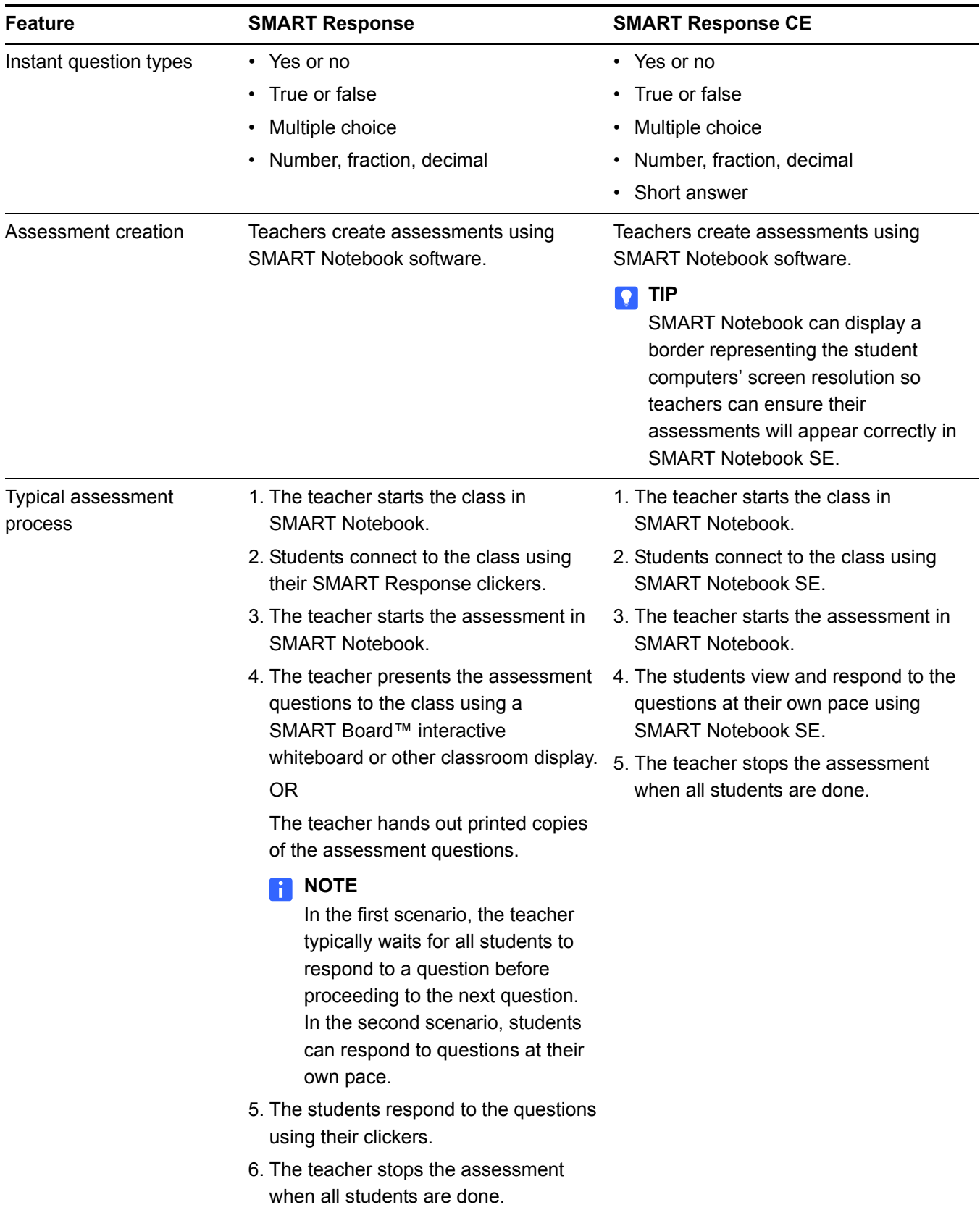

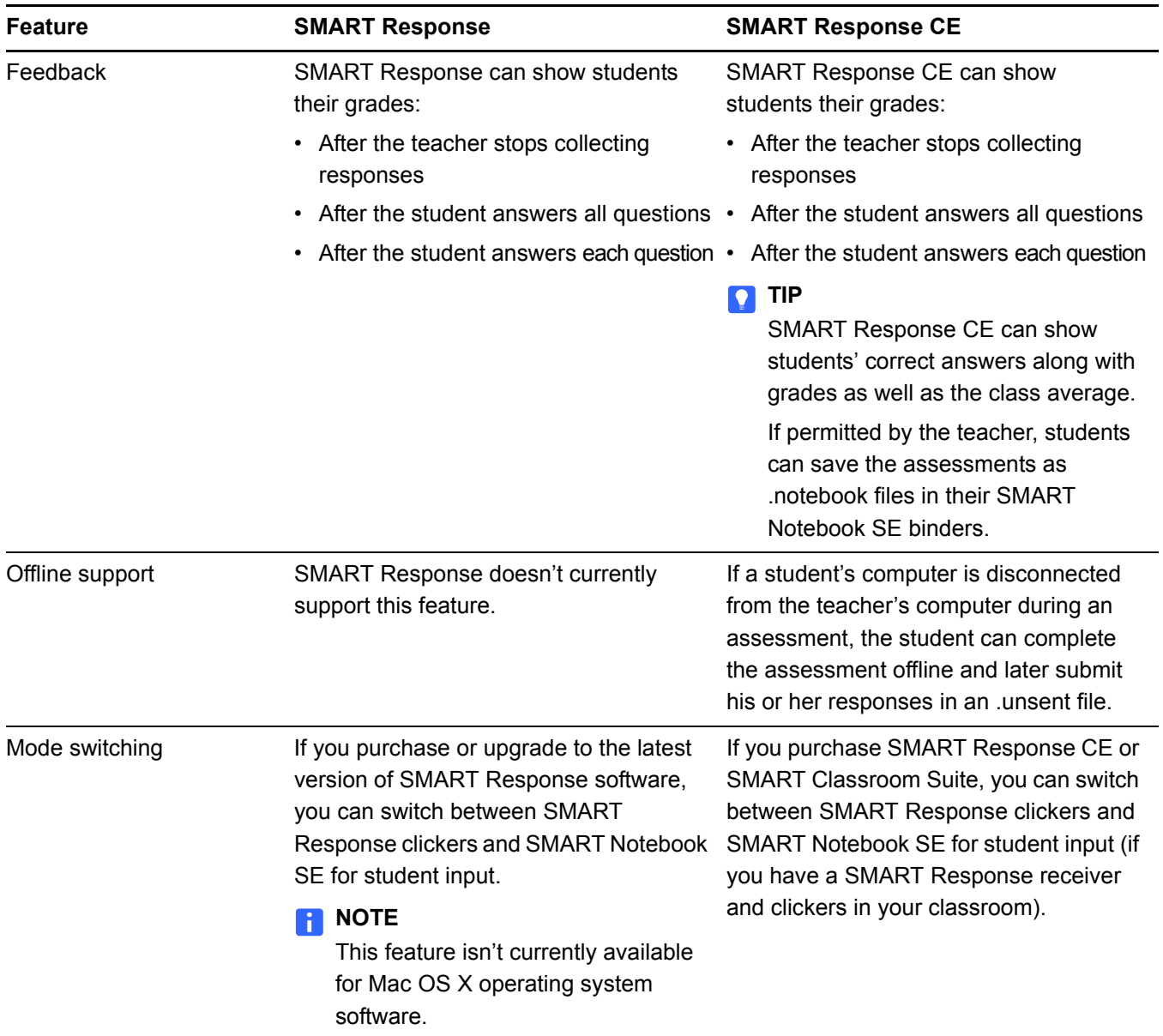

[www.smarttech.com/support](http://www.smarttech.com/support) [www.smarttech.com/contactsupport](http://www.smarttech.com/contactsupport) Support +1.403.228.5940 or Toll Free 1.866.518.6791 (U.S./Canada)

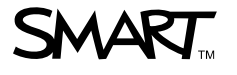

©2009 SMART Technologies ULC. All rights reserved. SMART Board, the SMART logo and smarttech are trademarks or registered trademarks of SMART Technologies ULC in the U.S.<br>and/or other countries. All other third-party produ